# (pieczęć jednostki organizacyjnej) **KARTA PRZEDMIOTU**

|    | Nazwa przedmiotu: SYMULATORY LOTU                                                                                                    | Kod przedmiotu: SL                       |                               |                                                   |  |
|----|----------------------------------------------------------------------------------------------------|------------------------------------------|-------------------------------|---------------------------------------------------|--|
|    | Karta przedmiotu ważna od roku akademickiego: 2018/2019                                                                                                    |                                          |                               |                                                   |  |
|    | Forma kształcenia: Studia stacjonarne                                                                                                    |                                          |                               |                                                   |  |
|    | Poziom kształcenia: studia drugiego stopnia                                                                                                    |                                          |                               |                                                   |  |
|    | Kierunek studiów: Informatyka                                                                                                    |                                          |                               |                                                   |  |
|    | Profil studiów: Ogólnoakademicki                                                                                                    |                                          |                               |                                                   |  |
|    | Specjalność: INTELIGENTNE PLATFORMY AUTONOMICZNE (IPA)                                                                                                    |                                          |                               |                                                   |  |
|    | Semestr: 2                                                                                                    |                                          |                               |                                                   |  |
|    | Jednostka prowadząca przedmiot: Instytut Informatyki                                                                                                    |                                          |                               |                                                   |  |
|    | Prowadzący przedmiot: dr inż. Piotr Czekalski, mgr inż. Oleg Antemijczuk                                                                                                    |                                          |                               |                                                   |  |
|    | Przynależność do grupy przedmiotów: Przedmioty obowiązkowe na specjalności                                                                                                    |                                          |                               |                                                   |  |
|    | Status przedmiotu: obowiązkowy                                                                                                    |                                          |                               |                                                   |  |
|    | Język prowadzenia zajęć: Polski                                                                                                    |                                          |                               |                                                   |  |
|    | Przedmioty wprowadzające oraz wymagania wstępne: Systemy grafiki 3D, wiedza z zakresu systemów<br>mikroprocesorowych i wbudowanych, podstawy aerodynamiki                                                                                                    |                                          |                               |                                                   |  |
|    | Cel przedmiotu: Celem przedmiotu jest zapoznanie studenta z podstawową wiedzą i umiejętnościami w dziedzinie<br>funkcjonowania systemów wizualizacji przestrzennej 3D Ziemi, funkcjonowania przyrządów pokładowych i<br>elementów sterowania lotem statku powietrznego, procedur lotniczych, budowy symulatorów lotniczych klasy<br>FNTP, systemów generacji obrazu, systemów pokładowych i protokołów komunikacyjnych. W ramach przedmiotu<br>przewidziane są zajęcia laboratoryjne umożliwiające zapoznanie się ćwiczących z budową i działaniem<br>profesjonalnych symulatorów klasy FNTP (służących do nauki nawigacji i procedur lotniczych dla pilotów statków<br>powietrznych) budowy naziemnej infrastruktury lotniczej, grafiką 3D obrazowania przestrzeni powietrznej i terenu<br>oraz projekt umożliwiający studentom napisanie interfejsów komunikacyjnych w języku C++ dla aplikacji<br>sterujących działaniem symulatora lotu i dokonywaniem modyfikacji jego przyrządów pokładowych. |                                          |                               |                                                   |  |
|    | Efekty kształcenia:1                                                                                                    |                                          |                               |                                                   |  |
| Nr | Opis efektu kształcenia                                                                                                    | Metoda sprawdzenia<br>efektu kształcenia | Forma<br>prowadzenia<br>zajęć | Odniesienie do<br>efektów dla<br>kierunku studiów |  |
| 1. | Ma wiedzę z zakresu funkcjonowania i konstrukcji<br>symulatorów lotu typu FNTP statków powietrznych.                                                                                                    | Raport                                   | Wykład,<br>laboratorium       | $K_W10$                                           |  |

<span id="page-0-1"></span><span id="page-0-0"></span><sup>&</sup>lt;sup>[1](#page-0-0)</sup> należy wskazać ok. 5 – 8 efektów kształcenia

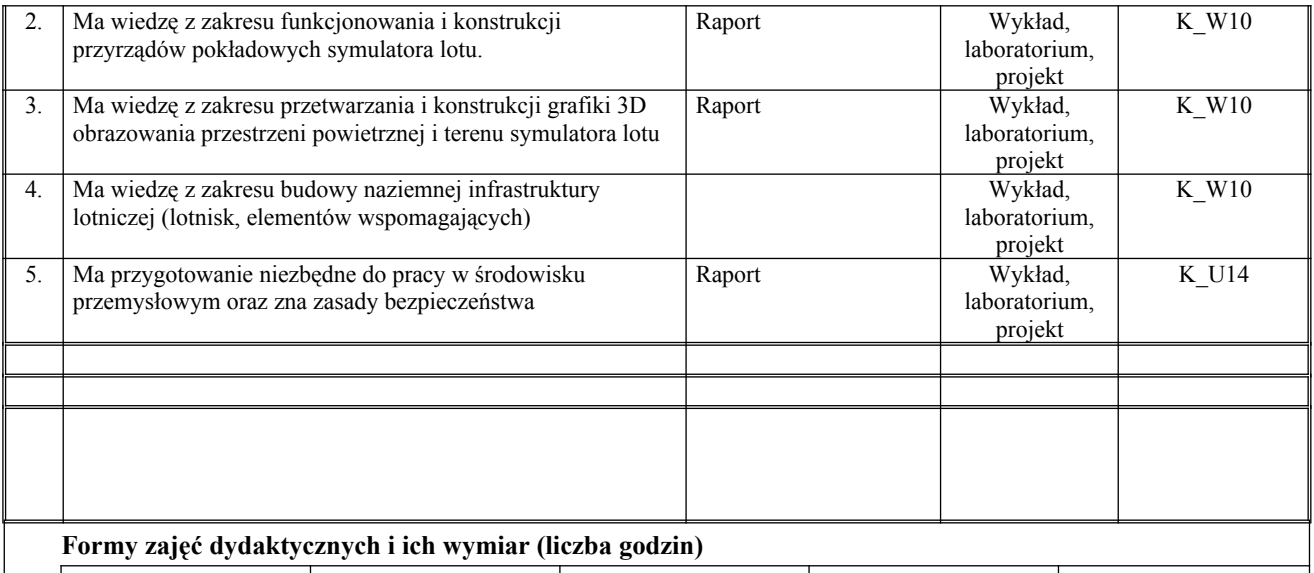

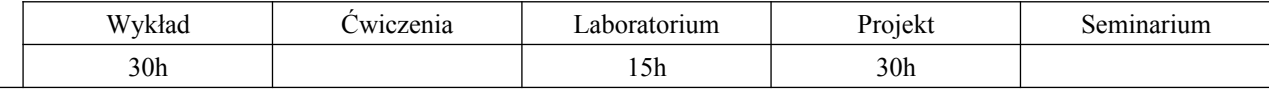

**Treści kształcenia:** (oddzielnie dla każdej z form zajęć dydaktycznych W./Ćw./L./P./Sem.)

## **Wykład:**

- 1. Wprowadzenie do historii symulatorów lotu,
- 2. Reprezentacja graficzna obiektów 3D w przestrzeni wirtualnej symulatora,
- 3. Elementy budowy statków powietrznych i ich reprezentacja cyfrowa w środowisku symulatora lotu,
- 4. Elementy aerodynamiki statku powietrznego,
- 5. Procedury kontroli lotu statku powietrznego,
- 6. Budowa symulatora lotu,
- 7. Przyrządy pokładowe statku powietrznego,
- 8. Układy sterowania lotem,
- 9. Elementy infrastruktury lotniczej,
- 10. Budowa infrastruktury lotniczej i jej cyfrowa reprezentacja w środowisku wirtualnym 3D symulatora lotu,
- 11. Interfejsy komunikacyjne symulatora loty umożliwiające jego połączenie z zewnętrznymi aplikacjami sterującymi (SimConnect),

## **Laboratorium:**

- 1. Zapoznanie się z budową i działaniem symulatora lotu,
- 2. Wykonanie lotu statkiem powietrznym w symulatorze lotu FNTP,
- 3. Zapoznanie się z obowiązującymi procedurami lotniczymi i zasadami prowadzenia nawigacji lotniczej,
- 4. Zapoznanie się z narzędziami programowymi do tworzenia i modyfikacji infrastruktury lotniczej w przestrzeni wirtualnej symulatora lotu,

# **Projekt:**

Indywidualny projekt informatyczny w postaci napisania aplikacji wykorzystującej interfejs komunikacyjny symulatora lotu umożliwiający kontrolę elementów symulatora lotu, statku powietrznego i jego przyrządów pokładowych.

## **Egzamin:**

#### **Literatura podstawowa:**

- 1. Zbigniew Polak, Andrzej Rypulak: Awionika, przyrządy i systemy pokładowe. Dęblin: Wyższa Szkoła Oficerska Sił Powietrznych, 2002.
- 2. Lech Szutowski: Budowa i Pilotaż Samolotów Lekkich. Avia-Test, 2007.
- 3. S812 FNTP II Flight Simulator Functional Description JAR-FSTD A compliant Manual,
- 4. Adam Szofran. Global Terrain Technology for FNTP Microsoft Flight Simulator January 2008,
- 5. J. Grupping. Flight Simulator History web site. http://fshistory.simflight.com
- 6. B. Discoe, et al. Virtual Terrain Project web site, section entitled "Spherical Textures". http://vterrain.org/Textures/spherical.html
- 7. G. Dutton. (1989). Planetary modeling via hierarchical tessellation, Proc. Auto-Carto 9 . Falls Church, VA: ACSM-ASPRS, 462-471.
- 8. G. Fekete. Rendering and Managing Spherical Data with Sphere Quadtrees. In Proceedings of Visualization 90, 1990.
- 9. P. Lindstrom, D. Koller, W. Ribarsky, L. F. Hodges, N. Faust, and G. A. Turner. "Realtime, continuous level of detail rendering of height fields". In Proceedings SIGGRAPH 96, pages 109--118. ACM SIGGRAPH, 1996. http://citeseer.ist.psu.edu/lindstrom96realtime.html
- 10. Surface of the Earth Icosahedron Globe. National Geophysical Data Center. National Environmental Satellite, Data and Information Service. National Oceanic and Atmospheric Administration. U.S. Department of Commerce. http://www.ngdc.noaa.gov/mgg/fliers/04mgg02.html
- 11. R. Pajarola. Large scale terrain visualization using the restricted quadtree triangulation. In Proceedings IEEE Visualization'98, pages 19--24, Research Triangle Park, NC, 1998. IEEE Comp. Soc. Press. http://citeseer.ist.psu.edu/article/pajarola98large.html

#### **Literatura uzupełniająca:**

- 1. ESRI ArcGIS Geographic Information System. http://www.esri.com
	- A. Asirvatham, H. Hoppe. Terrain rendering using GPU-based geometry clipmaps. GPU Gems 2, M. Pharr and R. Fernando, eds., Addison-Wesley, March 2005. http://research.microsoft.com/~hoppe/gpugcm.pdf
- 2. H. Malvar. Fast Progressive Image Coding without Wavelets. In Proceedings IEEE Data Compression Conference, Snowbird, UT, March 2000. http://research.microsoft.com/~malvar/papers/dcc00.pdf
- 3. M. Duchaineau, M. Wolinsky, D.E. Sigeti, M.C. Miller, C. Aldrich, and M.B. Mineed-Weinstein. Roaming terrain: Real-time optimally adapting meshes. In Proceedings IEEE Visualization'97, pages 81-- 88, 1997. http://citeseer.ist.psu.edu/duchaineau97roaming.html
- 4. NIMA Technical Report TR8350.2, Department of Defense World Geodetic System 1984, Its Definition and Relationships With Local Geodetic Systems, Third Edition, 4 July 1997. http://earth-info.nga.mil/GandG/publications/tr8350.2/tr8350\_2.html
- 5. M. Lee, H. Samet. Navigating through Triangle Meshes Implemented as Linear Quadtrees, report CAR-- TR--887, Computer Science Department, University of Maryland, 1998. http://citeseer.ist.psu.edu/lee98navigating.html
- 6. J. Waskey, Art Director on Flight Simulator. Blog entry about the difficulty of using raw aerial imagery on terrain. December 30, 2005. http://blogs.technet.com/pixelpoke/archive/2005/12/30/416494.aspx
- 7. M. Shemanarev. Anti-Grain Geometry, High Fidelity 2D Graphics, A High Quality Rendering Engine for C++. http://www.antigrain.com

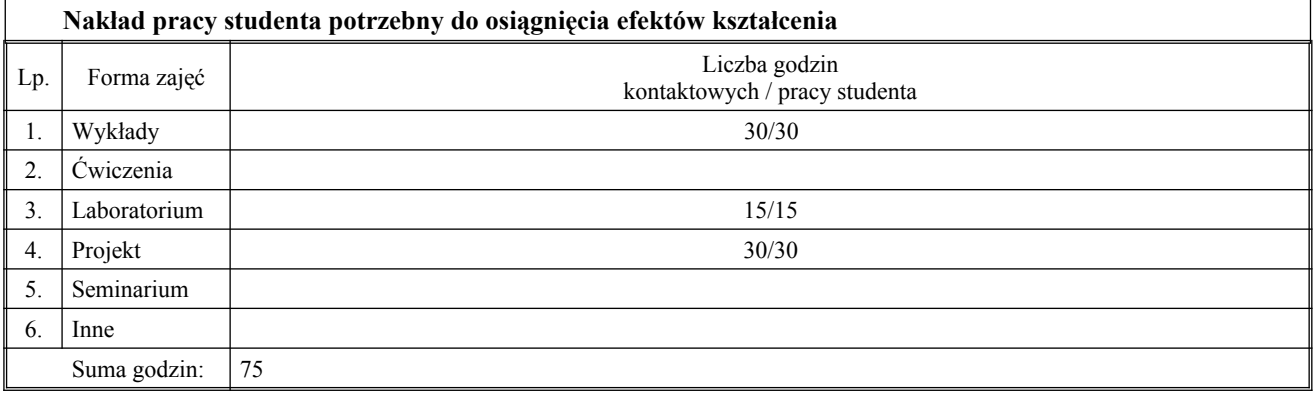

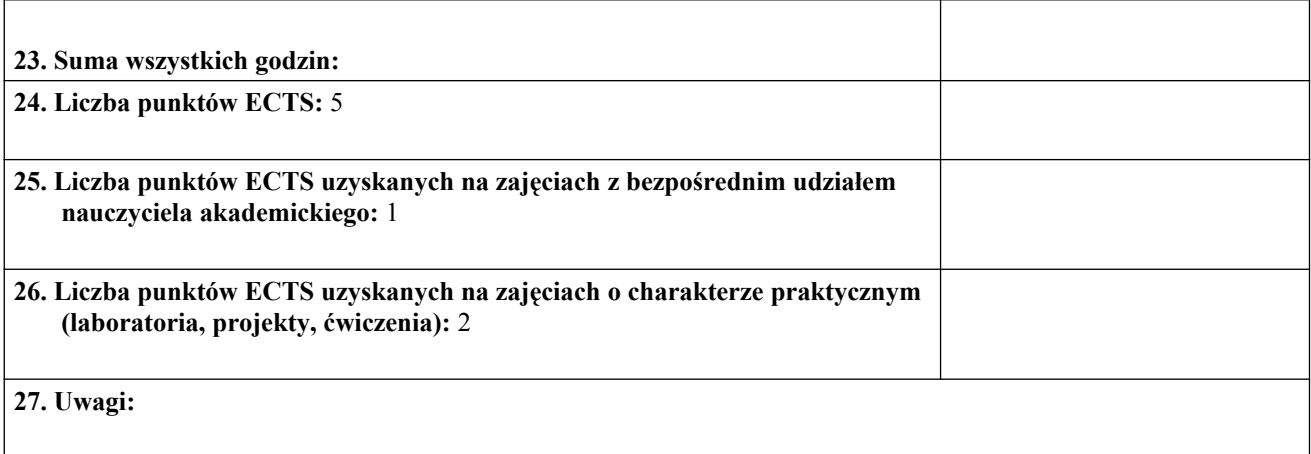

Zatwierdzono:

………………………….…. ………………………………………………….... *(data i podpis prowadzącego)* (*data i podpis Dyrektora/Kierownika podstawowej lub międzywydziałowej jednostki organizacyjnej)*

1 punkt ECTS – 25-30 godzin pracy studenta